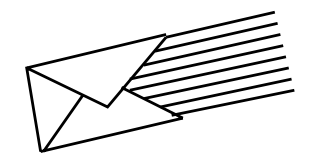

AUDINA

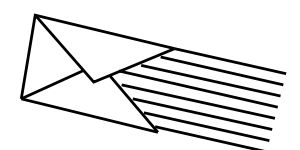

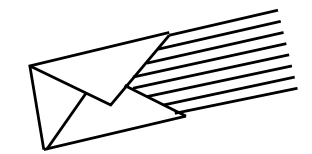

## **AUDIX® VOICE MESSAGING**

## **QUICK REFERENCE**

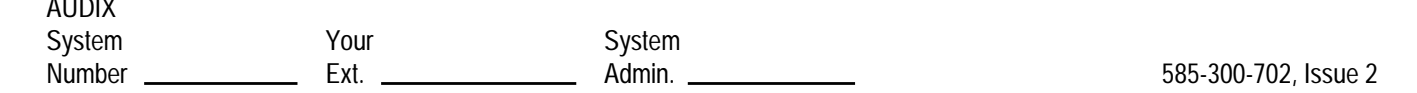

 $\_\_$ 

## **YOUR VOICE MAIL SYSTEM**

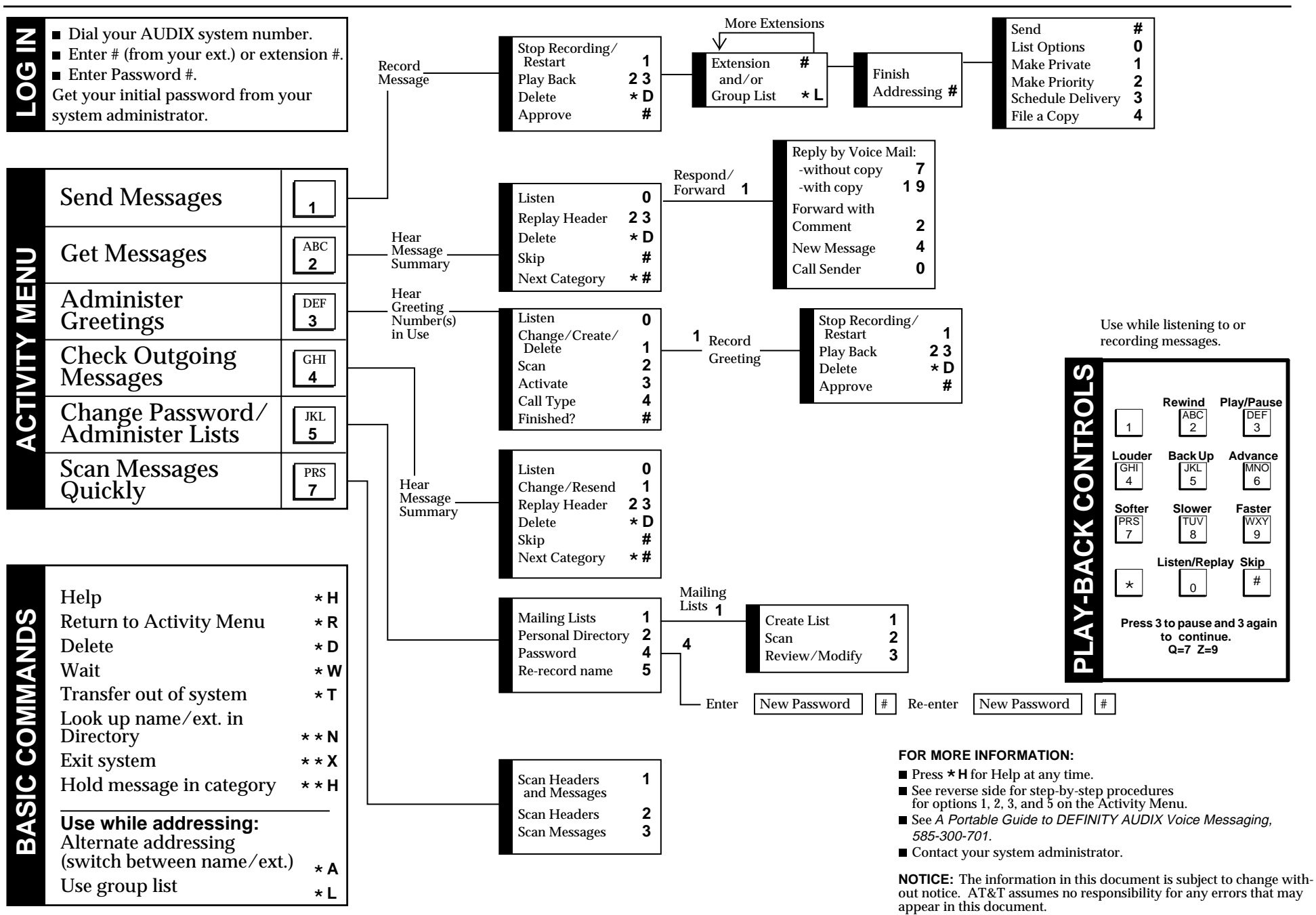

 $\mathcal{L}_\text{max} = \mathcal{L}_\text{max} = \mathcal{$ 

AUDIX System Number

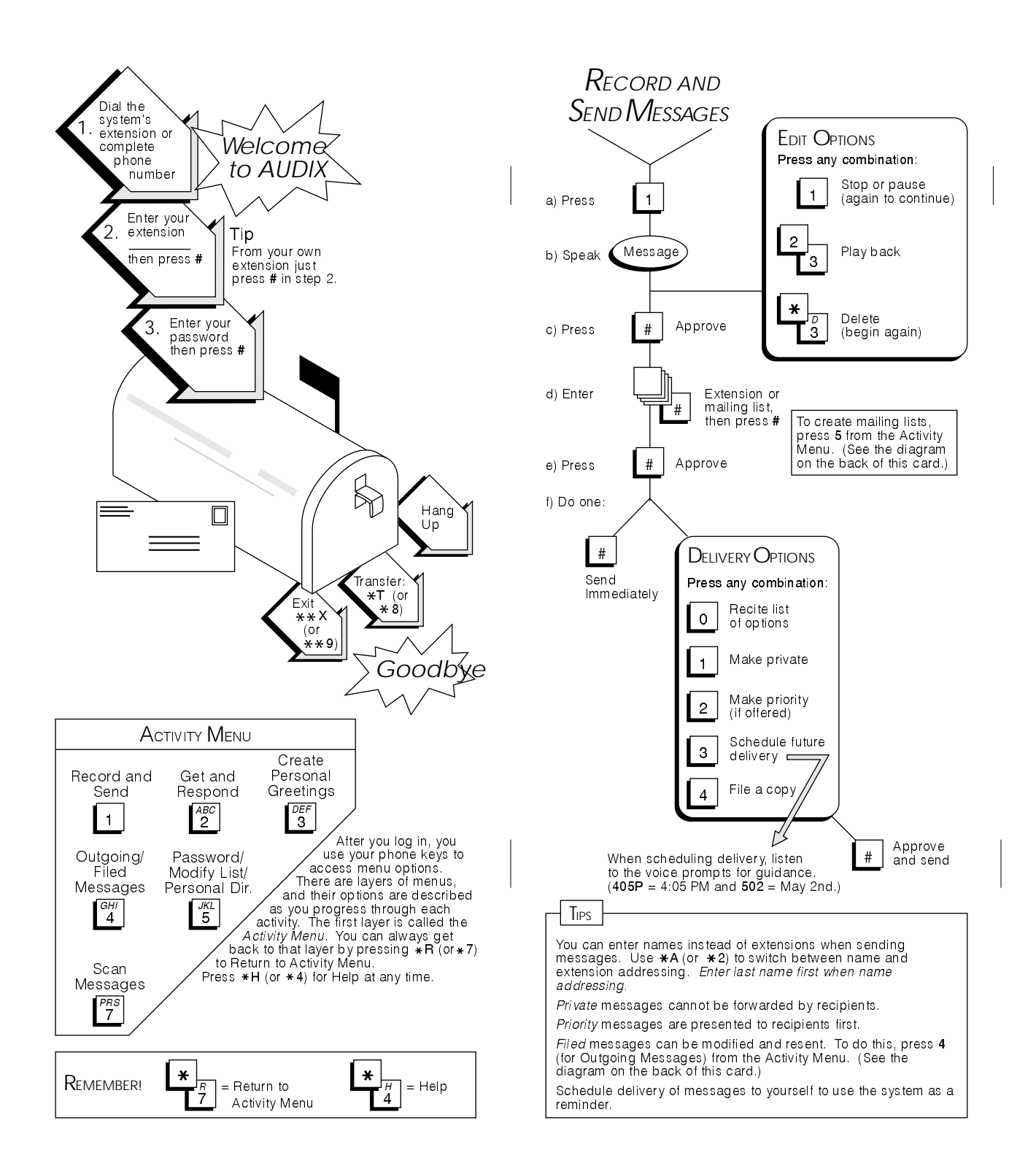

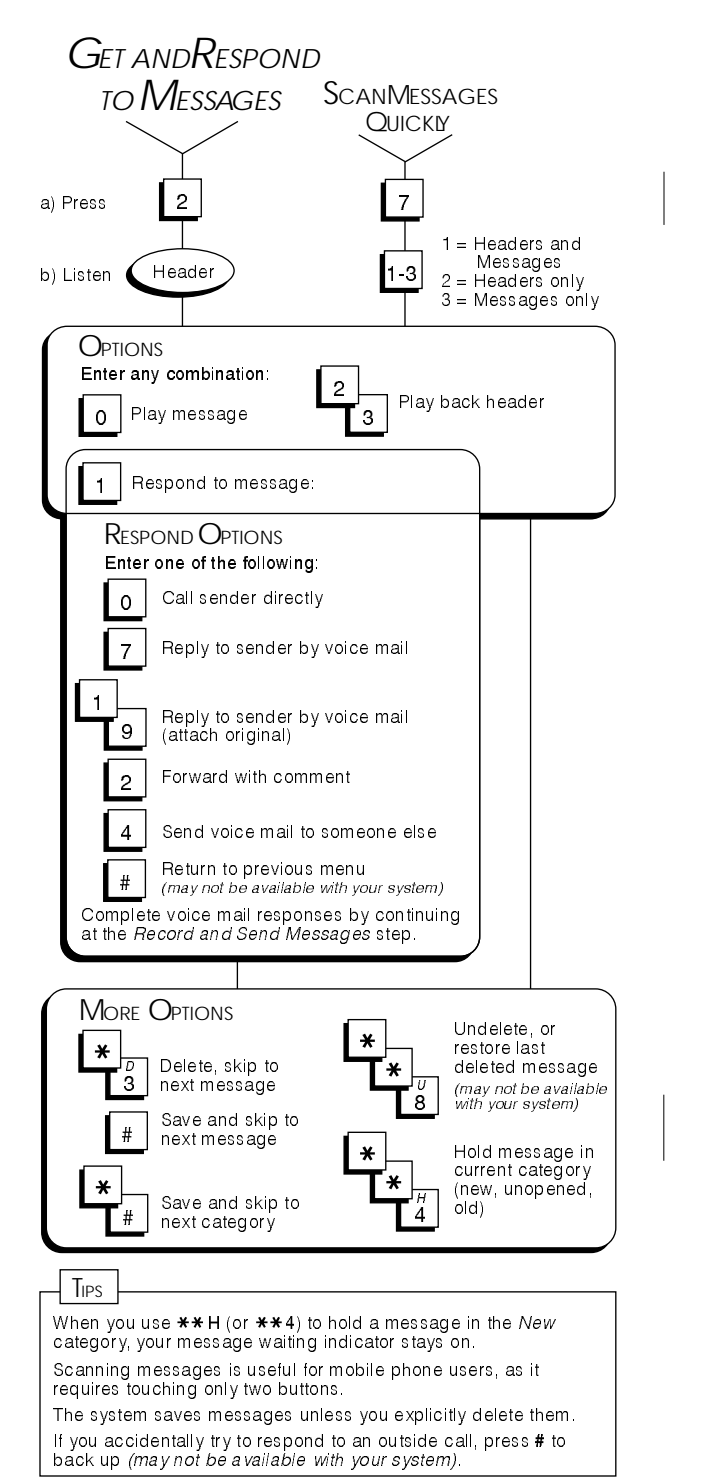

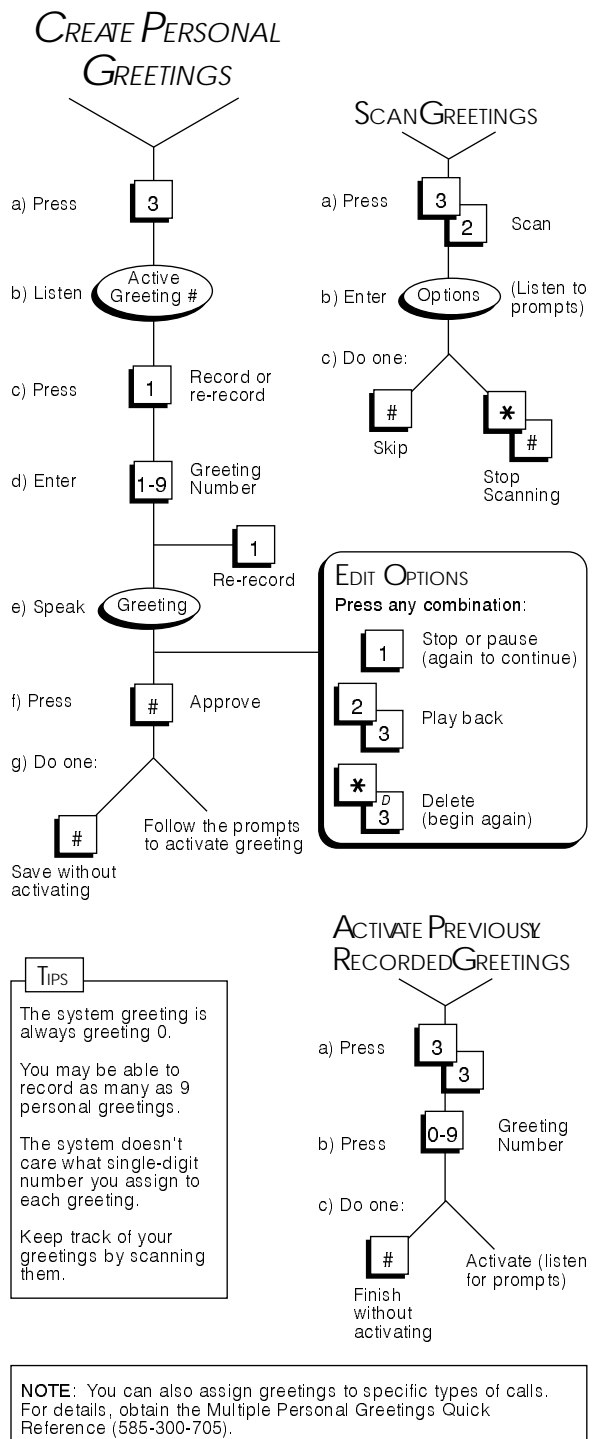